# **gvHidra - Tareas # 21326: Añadir documentación Información tooltip en un campo**

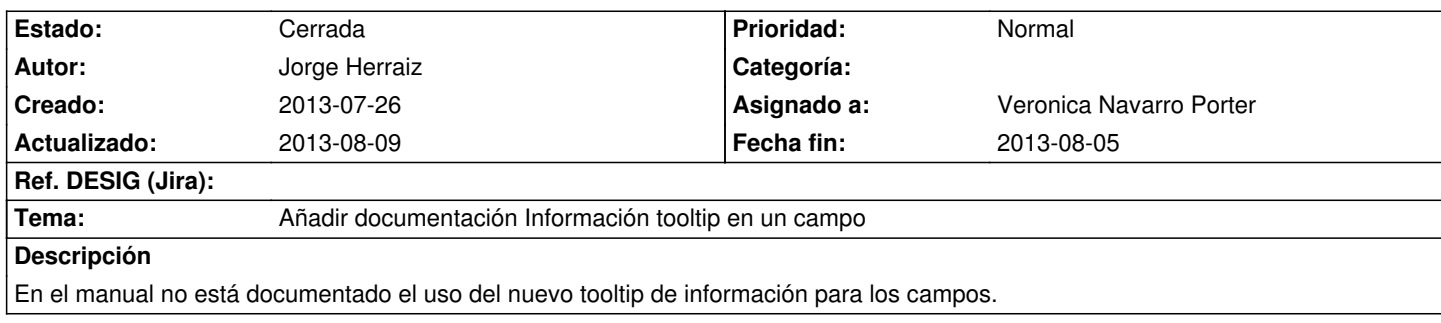

#### **Histórico**

### **2013-07-26 10:40 - Veronica Navarro Porter**

*- Asignado a establecido a Veronica Navarro Porter*

#### **2013-07-29 09:13 - Veronica Navarro Porter**

*- % Realizado cambiado 0 por 100*

Si que está documentado. Se encuentra en:

- Apéndice B. Pluggins, que son y como usarlos en mi aplicación

B.1.17. CWInformation (pág. 251)

## **2013-07-29 10:35 - Jorge Herraiz**

Cierto, el problema es que el manual que viene dentro de /igep/doc/manual no está actualizado con esa version del manual. Al descargarlo desde la web de la cit, si que obtengo el que está actualizado.

## **2013-07-29 13:53 - Veronica Navarro Porter**

¿Dentro de igep/doc/manual tienes un manual.pdf?

#### **2013-08-01 13:17 - Jorge Herraiz**

Si, de ahí lo estaba sacando siempre, en vez de ir a la web. Concretamente un GVhidra\_Manual.pdf

## **2013-08-02 09:47 - Veronica Navarro Porter**

*- Estado cambiado Nueva por Cerrada*

El manual ya no se encuentra en esa ruta. Cuando te bajes una versión de gvHIDRA, el manual aparece en el raíz del paquete.

# **2013-08-09 10:06 - Veronica Navarro Porter**

*- Fecha fin establecido a 2013-08-05*